Mission Description Data Management Global Data Management

#### SECTION<sub>T</sub>

#### GLOBAL DATA MANAGEMENT DOMAIN

### 1.0 General Description

allone

/ /

The Global Data Management Domain is a centralized system shared component of GCOS66 which performs global data management functions, such as opening and closing files, which apply to all access methods.

The functions included in this component are:

- ,. The Create Buffer Pool function creates and initializes a buffer pool with the input size and sharability attributes. The buffer pool can be referenced by a 12 character ASCII name.
- 2. The Delete Buffer Pool function deletes the buffer pool with the specified name.
- 3. The Reserve File function is called during file allocation. A shared file structure is created and, if the file is under concurrent access control, a Resource<br>Control Block is associated with the file and it is Block is associated with the file and it is enqueued on behalf of the requesting process.
- 4\_ The Remove File function is performed during file deallocation. The Resource Control Block associated with the file is dequeued for the requesting process and, if this is the last user of the file, the Resource Control Block and the shared file structure are deleted.
- S. The Open function creates and initializes a File Access Domain for the requested access method. Thus the file may be opened for access by any of the access methods (IDS, UFAS, Buffer Management, ...). An entry descriptor to the created File Access Domain is returned to the caller to permit access to the file through the access method domain.

 $1 - 1$ 

- 6. The CLose function terminates th~ use of a Fite Access Domain. The entry descriptor to the File Access Domain returned by the Open function is invalidated.
- The Reserve Buffers function is intended for use by the  $7.$ access methods themselves. Butfers for a file may be reserved either when the tile is opened or deferred until the caller is prepared to access the file. When the latter is desired~ this function performs the *res*ervation so that the fite may be accessed.
- 8. The Remove Buffers function removes the reservation of buffers for a fite or set of files and returns the buffers to the available list of the buffer pool.
- 9. The Global Flush function flushes all buffers for all the open files<sub>\*</sub> This function is normally used at com<del>-</del> mitment points.
- $10 -$ The Global Close function flushes the buffers and closes all the open files. This function is normally called, at termination.
- 11. *The* Global Reset Currencies function ftushes the buffers for all open files and insures that each access method resets *(;e.*  deletes) its values of record· currencies and buffer currencies {ie. current location in the file).
- 12. The Global Suspend File Usage function is called when the Command Executive unmaps a tenant from a process. The files used by that process on behalf of the tenant are suspended. This involves resetting the record and buffer currencies for each open file and also removing the buffers from the reservation list.
- 13. The Return File Information function returns attributes of the file and information about the usage of the fi <sup>I</sup>e~ *..*

 $\lambda$ 

 $1 - 2$ 

 $\mathbb{C}^{\mathbb{C}}$ 

 $\frac{b}{d}$ 

## 2.0 Interface\_to\_the\_Data\_Management\_Domain

'\

 $\tilde{\mathcal{L}}$ 

 $\sum_{\alpha}$ 

. .

..........

The Data Management Domain is, entered via a CLIMB instruction with the function code selecting the particular function to be called. The first parameter that is passed always-describes a command block; other parameters may be reQuired depending on the- function executed. A detailed description of the parameters and definition of the command block is provided along with the description of the individual functions •

## 2.1 Buffer Pool Functions

### 2.1.1 Buffer\_Pool\_Command\_Block (BPCB)

The BPCB is input to the Create and Delete Buffer Pool functions.

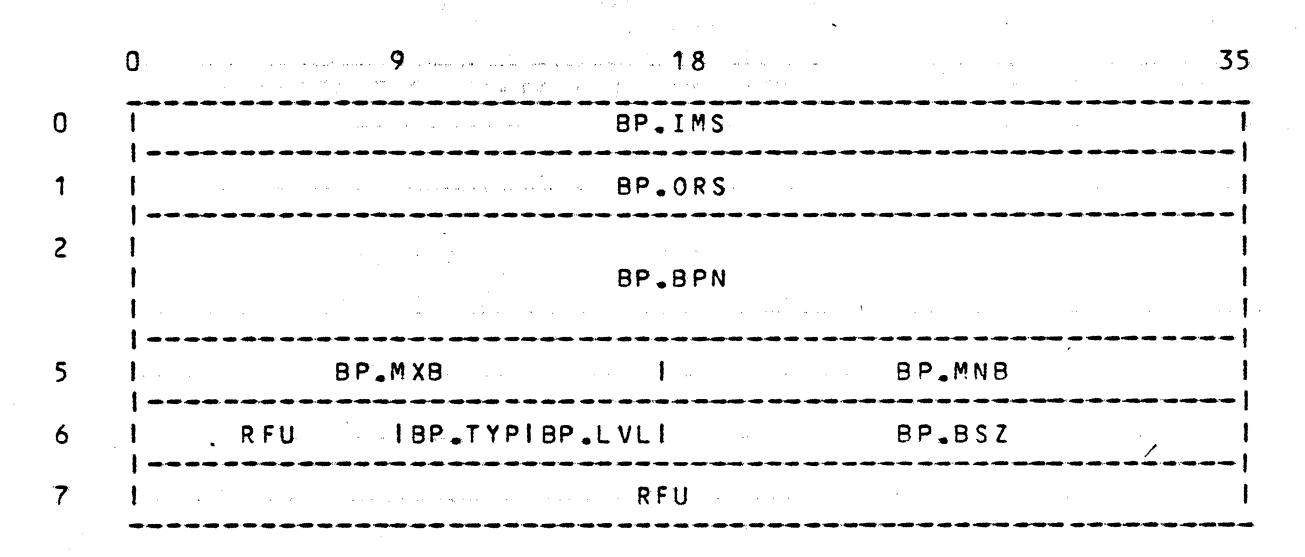

### Figure 1.2-1. Buffer Pool Command Block

BP.IMS Immediate status  $\sqrt{3}P$ . ORS Original status Buffer Pool Name (3 words) BP.BPN Maximum number of buffers in pool BP.MXB Minimum number of buffers in pool BP.MNB BP.TYP Buffer pool type  $(2 \text{ bits} \mid \text{ bits} \mid 9-10)$ =00 public buffer pool =01 private buffer pool **BP.LVL** Buffer pool level (7 bits)  $= 0$  process level = 1 work station level  $= 2$  system level **BP.8SZ** Buffer size in words

 $1 - 4$ 

### 2.1.2 Create\_Buffer\_Pool\_CDCBP\_F) This function creates a buffer pool with the specified sharability and size. The buffer pool may be public (any file can be assigned to it) or private (only certain, specified files can be assigned to it). The buffer pool will remain active until explicitly deleted by the Delete Buffer Pool function or until the working space in which it resides is freed. Format ICLIMB DM.OPC,n,OCBP.F,EAXO where  $n = 1$  if the buffer pool is public and  $n = 2$  if the buffer pool is private المستقلب والمهرورة والمنا Parameters - descriptor 0 : frames the Buffer Pool Command Block (BPCB) descriptor 1 : frames the private file list  $But f.c.P. 201.$ Command Block (BPCB) Parameters lnput BP.BPN Name of the buffer pool to be created BP.MXB Maximum number of buffers· in pool SP.MNB Minimum number of buffers in pool BP .. TYP Buffer poot type (public or private) BP.LVL Buffer pool level (process, workstation or system) B P.B S Z Buffer size in words **Quiput** Immediate status SP.I MS BP.ORS Original status **Collection**  $\frac{$t]{t}{1}}{Bufter}$ 1 Buffer pool already exists 2 File identifiers not input for private file<br>3 Invalid buffer size 3 Invalid buffer size<br>4 One or more of the s One or more of the specified files are already assigned to a different buffer pool 5 Buffer space is not available

 $\frac{1}{2}$ 

 $\sum_{i=1}^{n}$ 

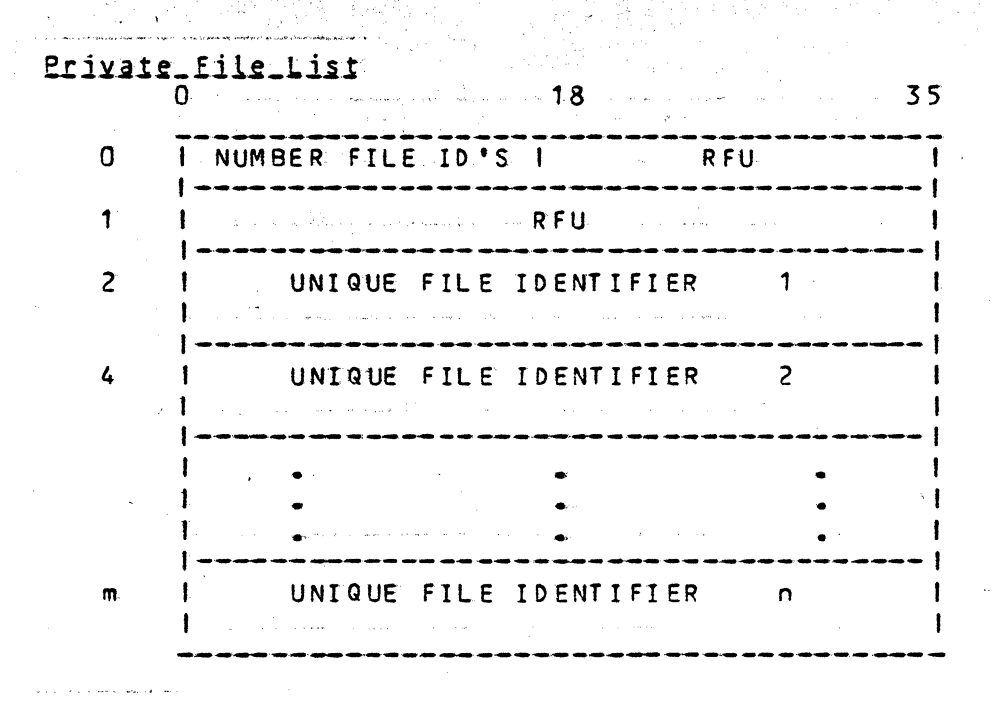

### Eunstion

 $\hat{\sigma}_{\mathbf{x}_i}$ 

r.

 $\overline{C}$ 

If the buffer pool name is unique, the control structures which describe the buffer pool are created. Space is allowed for the pool to grow to reach the maximum number of buffers that was specified. The minimum number of buffers specified are created and initialized in the pool.

If this is a private buffer pool, file control structures for each of the input files is created and associated with the buffer pool.

## 2.1.3 Delete\_Buffer\_Pool\_(DDBP.F)

This function deletes the buffer pool with the spec ified name. ALL files must have been "removed" that were associated with the buffer pool.

**Format** ICLIMB DM.OPC,1,DDBP.F,EAXO

Pacameters

- descriptor 0 : frames the Buffer Pool Command Block

and the control of

Buffer\_Pool\_Command\_Block\_(BPCB)\_Parameters

Inout

8P.BPN BP.LVL Baffer pool name Buffer pool level (process, work station, system)  $\hspace{0.1cm}\int$ 

quiput

BP.IMS  $BP<sub>•</sub>$  OR S  $Oriq$  inal status Immediate status

status\_codes

" .J.,

1 Buffer pool not found<br>2 One or more files stil One or more files still active

function

 $\lambda$ 

 $\mathcal{L}^{\mathcal{I}}$ 

' ... .,..

The buffer pools are searched for a match on the finput name and a check made to insure that all files associated with the buffer pool are inactive.

If the buffer pool is private, the file control structures for the files assigned to the buffer pool are deleted.

The buffers and buffer pool control structures are then deleted.

2.2 File\_Reservation\_functions

## 2.2.1 Eile\_Beservation\_Command Block\_(FRCB)

The FRCB is input to the Reserve and Remove File Functions

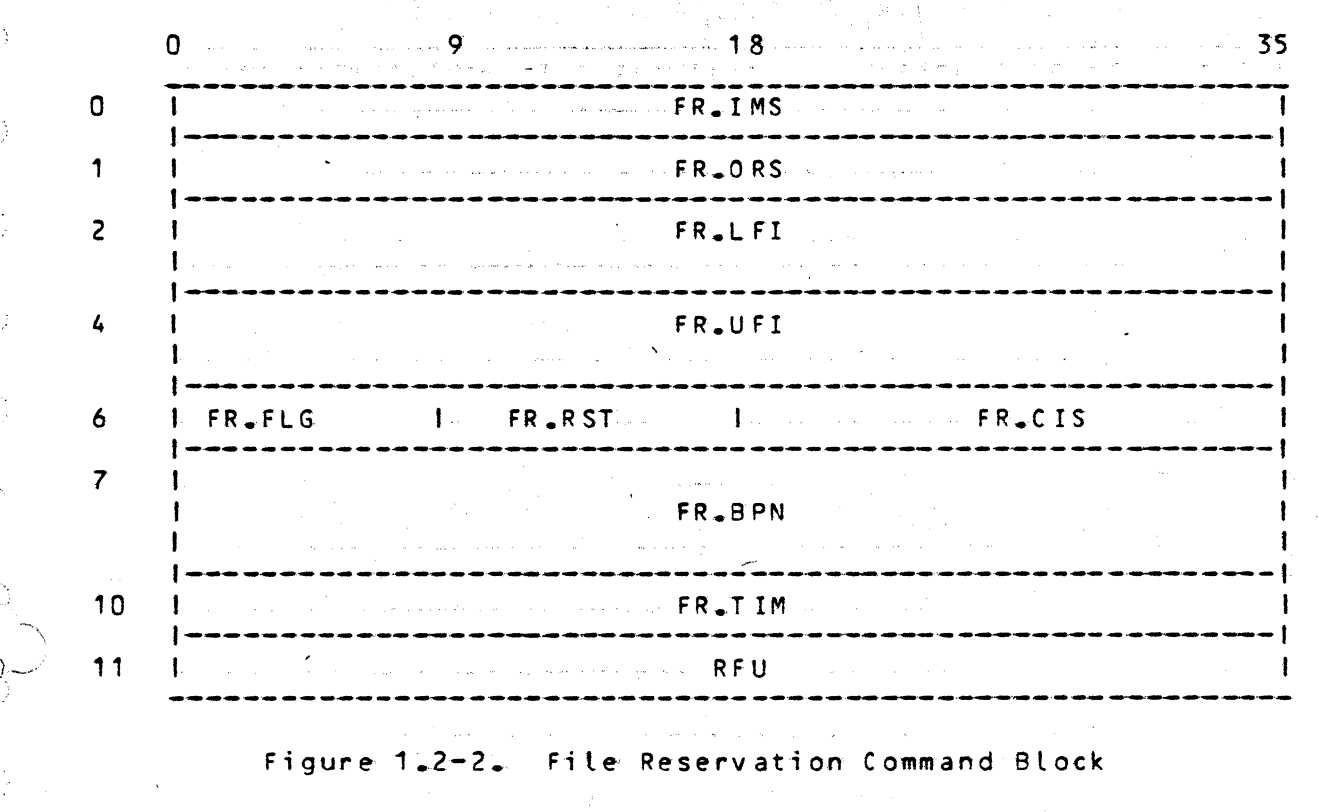

FR.IMS FR.ORS FR.LFI FR.UFl Immediate Status Original Status erignen enderer en med aangewerke (2 words) SCT address (1 word) sector number of FD (1 word) UniQue File Identifier (2 word s) creation date and time FR.FLG Flags (9 bits)  $F = RSHR - 0$ : if on file is sharable F.RBEF -1 : if one file is protected by before journalization F.RAFT -2 : if one file is protected by before journalization F.RDUP -3 : if one file is protected by arter journalize  $F_R$ RPRM  $-4$ : if on, file is a permanent file  $5-6$  : MBZ F.RADF  $-7$  : if on eqpy A of duplicate file is defective F.RBDF -8 : if on, copy B of duplicate file is defective FR<sub>a</sub>RST Reservation type (9 bits)<br>= 0 no concurrent access  $=0$  no concurrent access<br> $=1$  exclusive access at  $=1$  exclusive access at file level<br> $=2$  shared access at file level shared access at file level

FR.elS FR.BPN FR ... TIM =3 shared access to file, both shared and exclusive access to CI's  $=4$  shared access to file, shared access to CI's<br> $=5$  shared access to file, exclusive access to CI' shared access to file, exclusive access to CI's Control Interval size in words Bufter Pool Name (3 words) Timer value to be used when reserving the file; in units of *1/64* milliseconds

1-9

 $\checkmark$  $\mathcal{L}$ 

 $\sum$   $\sim$ 

ومبر مديكا

 $\sum_{i=1}^{n}$ 

 $\overline{Q}$ 

 $\hat{C}$ 

. '

## 2.2.2 Beserve\_Eile\_KDRSE\_EL

This function creates a structure which describes the file, allocates a Resource Control Block for the file (if under concurrent access control), and enQueues or reserves the file for the specified process. This function must be executed for a cataloged disk file before that file can be opened. Other ti les wilt be "reserved" as part of the Open file function.

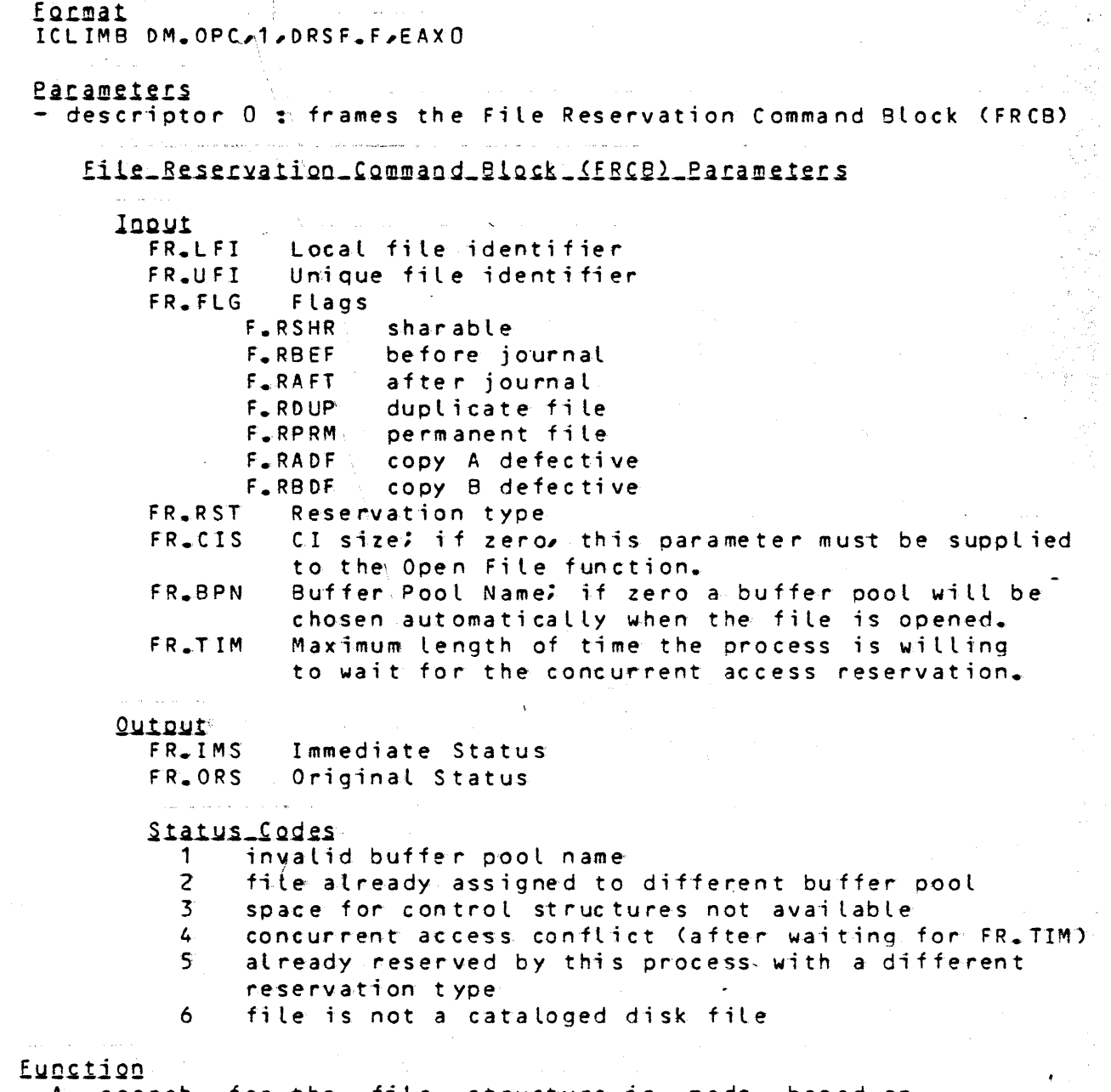

A search for the file structure is made based on A search for the file structure is made based on<br>FR.LFI and FR.UFI. If not found, the file structure

is created and, if concurrent access is desired, a Resource Control Block is allocated for the file and the file is reserved (RCB is enqueued).

D

 $\overline{y}$ 

 $\sim$   $\sim$ 

K.<br>Nati

 $\zeta^{\mu}$ 

C

المعلم.<br>مساركة

K)<br>Politik

If FR.BPN is specified, then the file is associated with the buffer pool with the specified name.

## 2.2.3 Remove\_Eile\_(DRME.E)

This function removes the file from the reservation list for the calling process. It is called at process termination for all files reserved or allocated by the process. This function must be preceded by a Commit function.

Format ICLIMB DM. OPC/1, DRMF.F, EAXO

للأنفذاذ والصار

Parameters

- descriptor 0 : frames the FRCB

File\_Reservation\_Command\_Block\_(FRCB)\_Parameters

الأوالي المقاصر والرابي المرابط والمرابط للمرابط

**Ingut** FR.LFI Local file identifier

Unique file identifier FR.UFI

Quipui

FR.IMS Immediate status FR.ORS Original status

Status Codes  $\mathbf 1$ File not found File still open  $\overline{2}$ 

Eunation

A search for the file structure is made based on FR.LFI and FR.UFI. The count of the outstanding reservations against the file is decremented and, if zero, the Resource Control Block is deallocated and the file structures deleted.

2.3 QDen=Close\_file\_Eunctions

2.3.1 Qpen=Close\_Command\_Block\_COPCB2

The OPCB is input to both the Open and Close File functions.

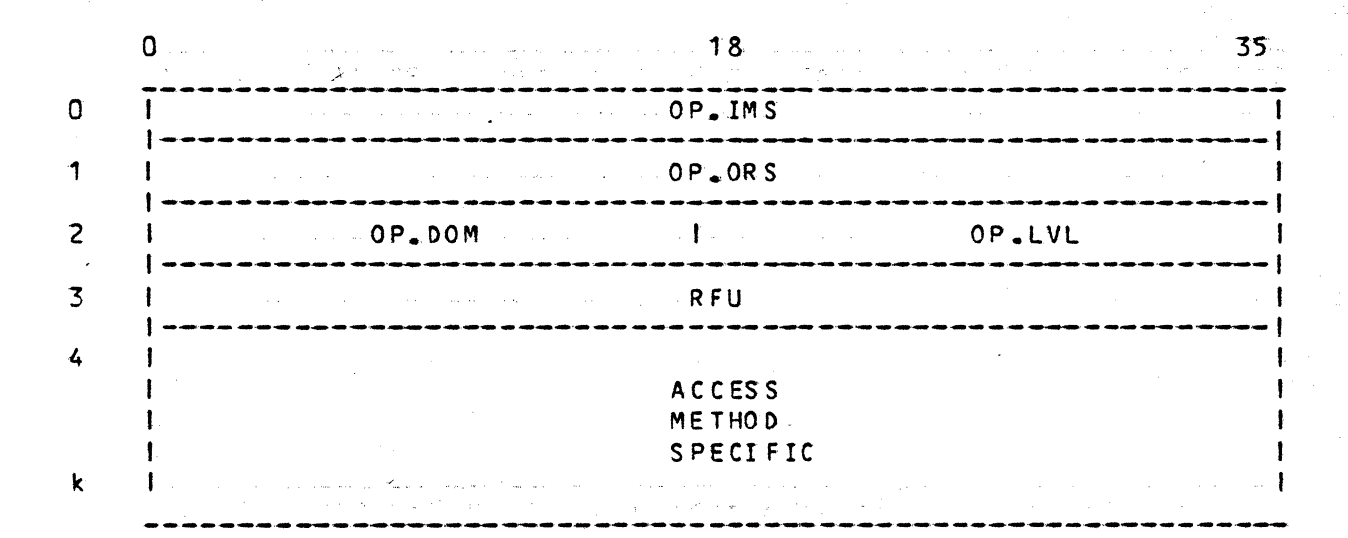

Figure 1.2-3. Open-Close Command Block

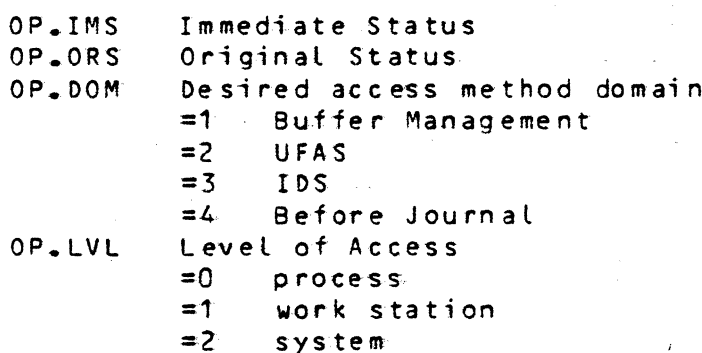

Words  $4 - k$  of the OPCB are defined based on the access method chosen by specifying OP.DOM.

 $1 - 13$ 

## 2.3.2 Open\_Eile\_(DOPN\_E)

 $\sum_{i=1}^{n}$ 

2010年10月

سم المعنى<br>بالمراجع

The Open File function creates and initializes a file access domain through which the caller can access the file. The particular type of domain depends on the access method chosen through specification of OP.DOM.

Eormat ICLIMB DM.OPC.n.DOPN.F.EAXO

where  $n =$  the number of descriptors passed on the Argument/Paramete stack :

Pacameters - descriptor 0 : frames the OPCB - descriptor 1 : frames the identifier of the calling domain - descriptor 2 : frames an area of the caller's domain where the Open File function will store an entry descriptor (T=11) to the created file access domain

descriptors 3-n : Access Method Specific

### 3.2.1 §uffer\_Management\_Open

The Buffer Management Open is selected by setting  $OP = 0$  = 1.

Parameters \No additional descriptors on the Argument/Parameter \Stack *are* reQu;red·by Buffer Management. \ .\ ..........• ,"

Buffer\_Management\_Specific\_OPCB\_for\_Open 1'n addition to the four words defined for the OPCB in the general Open File function, Buffer Management requires the folLowing:

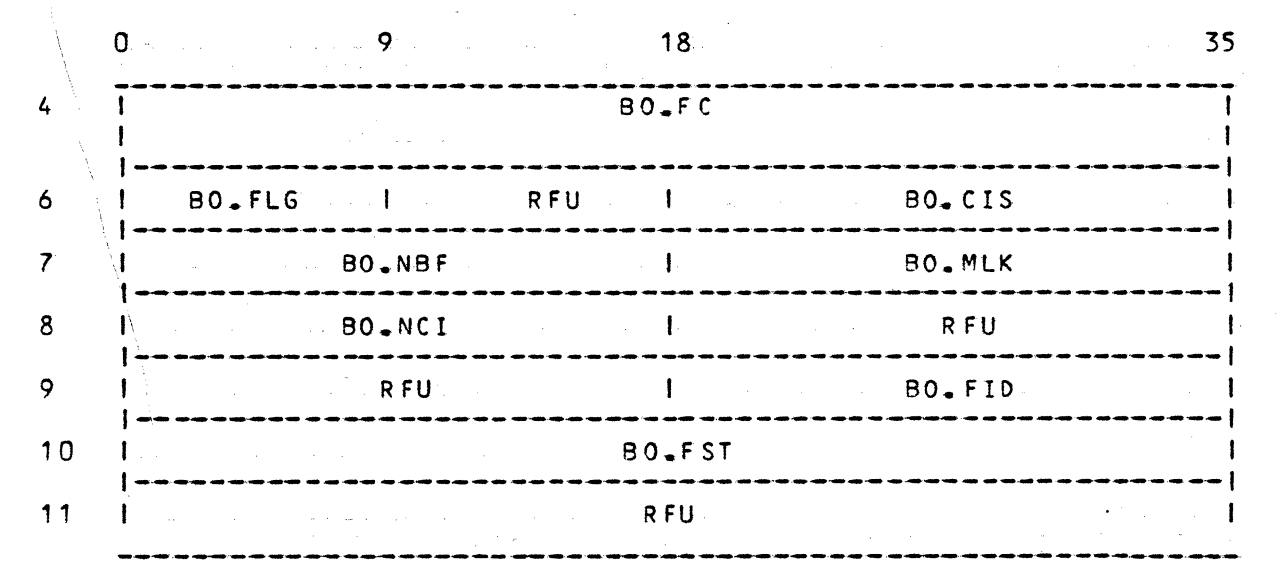

Figure 1.2-4. Buffer Management Specific Section of OPCB for Open

Qoen=Close\_Command\_Block\_(OPCB)\_Parameters

lOllY.!

BO.FC' File code; 8 ASCII characters, left justified, blank f BO.fLG Flags  $B_{\infty}$ OSEQ -0 if on, file is sequential<br> $B_{\infty}$ OSET -1 if on, file is member of if on, file is member of file set B.ODBR -2 if on, buffer reservation is to be deferred BO.CIS Control Interval size in words; have been input via the Reserve File function BO.NBF Number of buffers desired for this file set BO.MlK Maximum number of buffers· that can be locked at any one point in time for this file set BO.NCI Number of CI's per buffer BO.FST File set identifier; input only if this file is a

 $1 - 15$ 

member of a file set  $(B_00SET \pm 1)$ . When opening the first file of a fite set, this parameter should be zero. It will be returned as an output parameter.

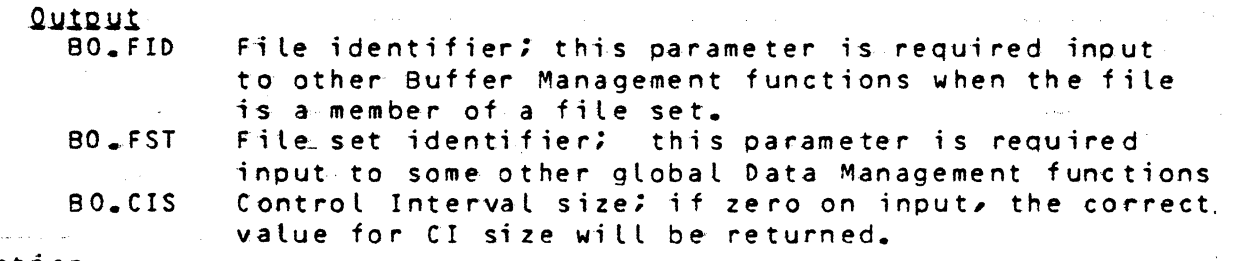

### Eunction

1. If the file has already been opened by this user, increment the count of the number of opens for this user and return the entry descriptor to the existing Buffer Management domain.

2~ Search for the Peripheral Allocation Table (PAT) based on the input file code. Construct a local file identifier from the SCT address and sector number of the FO from the PAT. Find the file structure created by the File Reserve function, if cataloged disk file. If temporary file or tape, *create* file structure by executing Reserve File function.

3. If the file has not yet been assigned to a buffer pool, then find a pool with buffers of the correct size. If one cannot be found, create a new buffer pool.

4. If deferred buffer reservation is not desired (B. ODBR=0), then reserve the desired number of buffers for the file.

5. Return and entry descriptor to the Buffer Management domajn for this file.

3.2.2 UEAS Specific Open

To be defined.

# 3.2.3 IDS Specific Open

To be defined

.2.4 Before Journal Specific Open

To be defined.

## 3.3 Close\_file\_SDCLS.El

"

The Close File function terminates the usage of a file access domain. The domain is deleted so that the file is no longer accessible through it.

Egrmat

ICLIMB DM.OPC,n,DClS.F,EAXO

where nois the number of descriptors passed on the Argument/Parameter stack:

Pacameters

- descriptor 0 : frames the OPCS

- descriptor 1 : frames the domain identifier of the caller - descriptor 2: frames the entry descriptor of the file access

domain returned by the Open File function

 $-$  descriptor  $3 - n$  : access method specific

## 3.3.1 Buffer\_Management\_Specific\_Close

The Buffer Management Close is selected by setting  $OP.DOM = 1.$ 

## Parameters

No additional descriptors are required by Buffer Management other than the three passed on the Argument/Parameter stack described in the *general* Close File function.

Buffer\_Management\_Specific\_QPCB\_for\_Close *The* following access method specific portion of the Open-Close Command Block is required by Buffer Management.

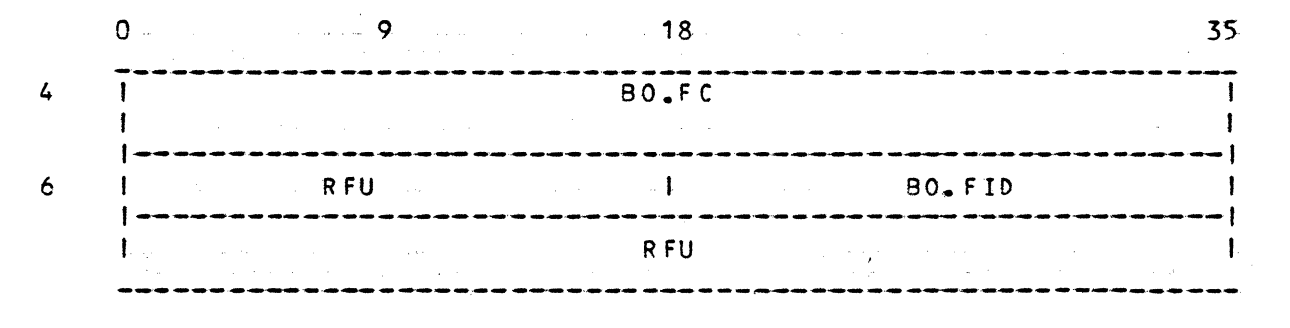

Figure 1.2-5. Buffer Management Specific OPCB for Close

### QPCB\_Parameters

#### Ingut

 $BO = FC$ BO.FID File identifier: returned by the Open File function File code; 8 ASCII characters; left justified, blank fille

### £..UOk.tjgO

1. Search for Buffer Management fi le access domain based on input file code (BO<sub>\*</sub>FC). Check the input entry descriptor for validity.

 $2<sub>o</sub>$  Decrement the number of times this domain has been opened. If zero, then flush the buffers and detete the local user-related structures.

3. If all files of the file set have been closed, *release*  the buffers and delete the Buffer Management domain.

Buffer\_Reservation\_Eunctions

:.4.1 Reserve=Remove\_Buffers\_Command\_Block\_(RBCB)

This block is input to both the Reserve and Remove Buffers functions

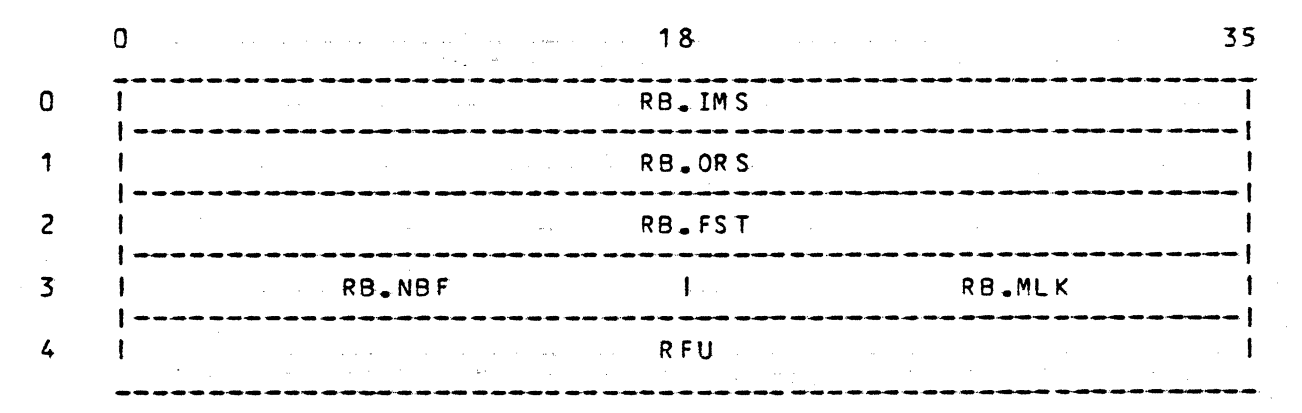

Figure 1.2-6. Reserve-Remove Buffers Command Block

RB.IMS R8.0RS RB.FST RB.N8F RB.MlK Immedi ate status Original status File set identifier Number of buffers desired for the file set Maximum number of buffers that can be locked at anyone time for the file set

### 4.2 Reserve Buffers (DRSB.E)

This function reserves or allocates the required number of buffers from the buffer pool for a given file set. This function is designed to be used when the "deferred buffer<br>reservation" option of the Open File function is specified at Buffer Management level.

format

ICLIMB DM.OPC.1, DRSB.F.EAXO

Parameters

- descriptor 0 : frames the RBCB

RBC3 Parameters

Input

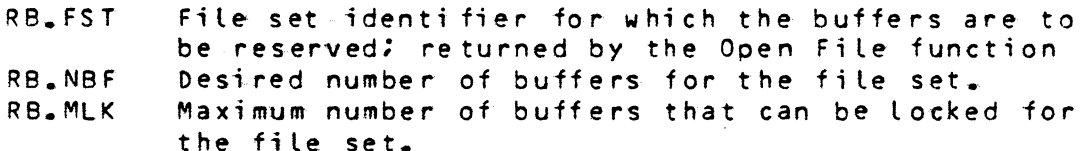

Quiput

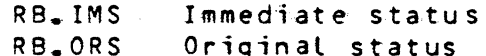

Status\_Codes

 $\mathbf 1$ invalid file set identifier

 $\overline{2}$ buffers not available

Eunction

1. If the input values for RB.NBF and RB.MLK are greater than those previously specified (via an Open File function or another Reserve Buffers function), then use the input values.

2. If the required number of buffers has not yet been reserved, then decrement the "available number of buffers" count for the buffer pool. if necessary creating new buffers up to the maximum number of buffers for the buffer pool.

 $\sqrt{3}$ . If the required number of buffers are not available. wait the process on a semaphore associated with the buffer pool. If the buffers are still not available after a pre-determined elapsed time, then return an error to the caller.

4. When the file is accessed via the Get Control Interval (GETCI) function of Buffer Management and the buffers have not yet been reserved, Buffer Management will call this function to reserve the number of<br>the file was opened. buffers specified when

 $\zeta^{\star}$ 

 $\overline{1}$ 

## 2.4.3 Remove\_Buffers\_(DRMB.E)

المتوكل وسابوك الخامس

This function removes buffers from the reservation list and returns them to the buffer pool as available buffers. المتعدون التعاريات

 $\mathcal{Q}_{\mathcal{P}}^{\bullet}$ 

Eormat ICLIMB DM.OPC.1.DRMB.F.EAXO

Parameters -descriptor 0 : frames the RBCB

**RBCB**\_Paramiers Input RB.FST File set identifier

Quiput RB.IMS Immediate status RB.ORS Original status

status\_fodes invalid file set identifier  $1^{\circ}$  $\mathbf{z}$ buffers have not been flushed

Eunction

The buffers that have been reserved for the specified file set are returned to the buffer pool as available buffers.

2.5 Global\_file\_Eunctions

 $18<sup>°</sup>$  $\overline{0}$ 35 GF.IMS  $\overline{0}$  $\mathbf{I}$ . . . . . .  $\mathbf{1}$ GF.ORS  $\overline{c}$ GF.FLG GF.LVL  $\mathbf{I}$  $\mathbf{I}$  $\mathbf{I}$ 

2.5.1 Giobal Eunctions Command Block (GECB)

 $1 - 26$ 

Figure 1.2-7. Global Functions Command Block

Immediate Status GF.IMS GF-ORS Original Status GF.FLG Flags  $G_F F D LC - Q$ Detete Buffer Currencies G.FPJR -1; Physically journalize after images **GF.LVL** Access level  $= 0$ process  $= 1$ work station  $=2$ sy'stem

### 2.5.1.1 Global Flush ShGFL.Fl

This function flushes all buffers of all open files at the specified access level. If the "delete buffer currencies" flag is set, each access method will be called to destroy its copy of the buffer currency.

### **Format**

ICLIMB DM.OPC.1, DGFL.F, EAXO

```
Parameters
-descriptor 0 : frames the GFCB
```
**GECB** Parameters Input

> GF.FLG Flags

G.FDLC delete currencies G.FPJR physically journalize after images GF.LVL Access level

Quipui GF.IMS Immédiate status GF-ORS Original status

Eupstion

For each open file at the specified level the following functions are performed: a. the access method domain is called to destroy its copy of the buffer currencies

b. the buffer management domain is called to flush the buffers, specifying the two input flags G.FDLC and  $G_{\bullet}$ FPJR.

c. if the currencies are to be deleted (G.FDCL=1), then the Reservation Entry associated with this file is released, thus allowing use of the file by a different process.

 $\mathcal{C}$ 

 $\sum_{i=1}^{n}$ 

 $\epsilon_{\rm esc}$ 

### 2.5.2 Global Close (DGCL.E)

This function flushes the buffers and closes all files that are open at the specified access level.

ر<br>د منتشر است Eormat ICLIMB DM.OPC.1,DGCL.F.EAXO

Parameters -descriptor 0 : frames the GFCB

GECB\_Parameters **Logut** GF.LVL Access level

Qutaut

GF. IMS Immediate status  $GF - ORS$ Original status

Eunction

For each file that is open at the specified access level, the corresponding access method domain is called to close the file.

## 2.5.3 Global\_Beset\_Currencies\_(DGRC.E)

This function calls each access method domain for each file that is open at the specified level to reset the record and buffer currencies. The buffers for each file are also flushed.

**Eqrmat** IClIMB OM.OPC,1,OGRC.F,EAxa

Parameters - descriptor 0 : frames the GFCB

GECB\_Parameters Input<br>GF.LVL Access level

Quipui GF.IMS GF.ORS Immedi ate statu s Original status

function

÷

y

Ŋ

D.

Ď

š.

For each file at the specified access level that is open, the following functions are performed:

a. the access method domain for the file is called to reset the record and buffer currencies

b\_ the buffer management domain is called to flush the buffers, specifying that currencies are to be deleted.

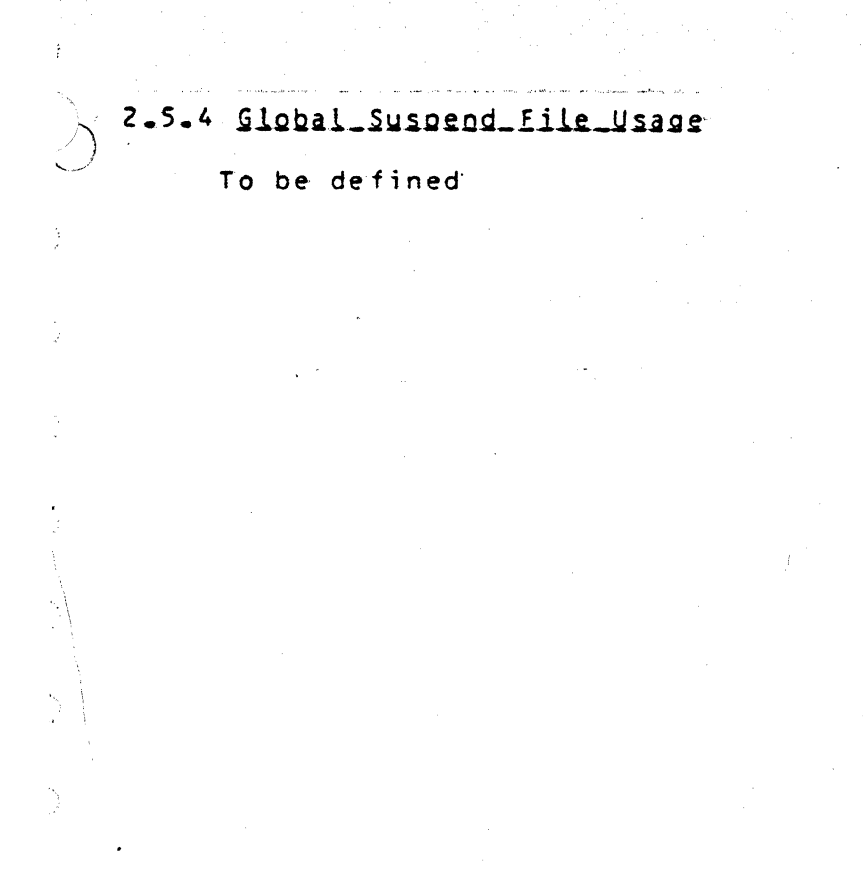

2.6 Eile\_Information\_Eunction

₹

2.6.1 Eile\_Information\_Control\_Block\_CEICB2

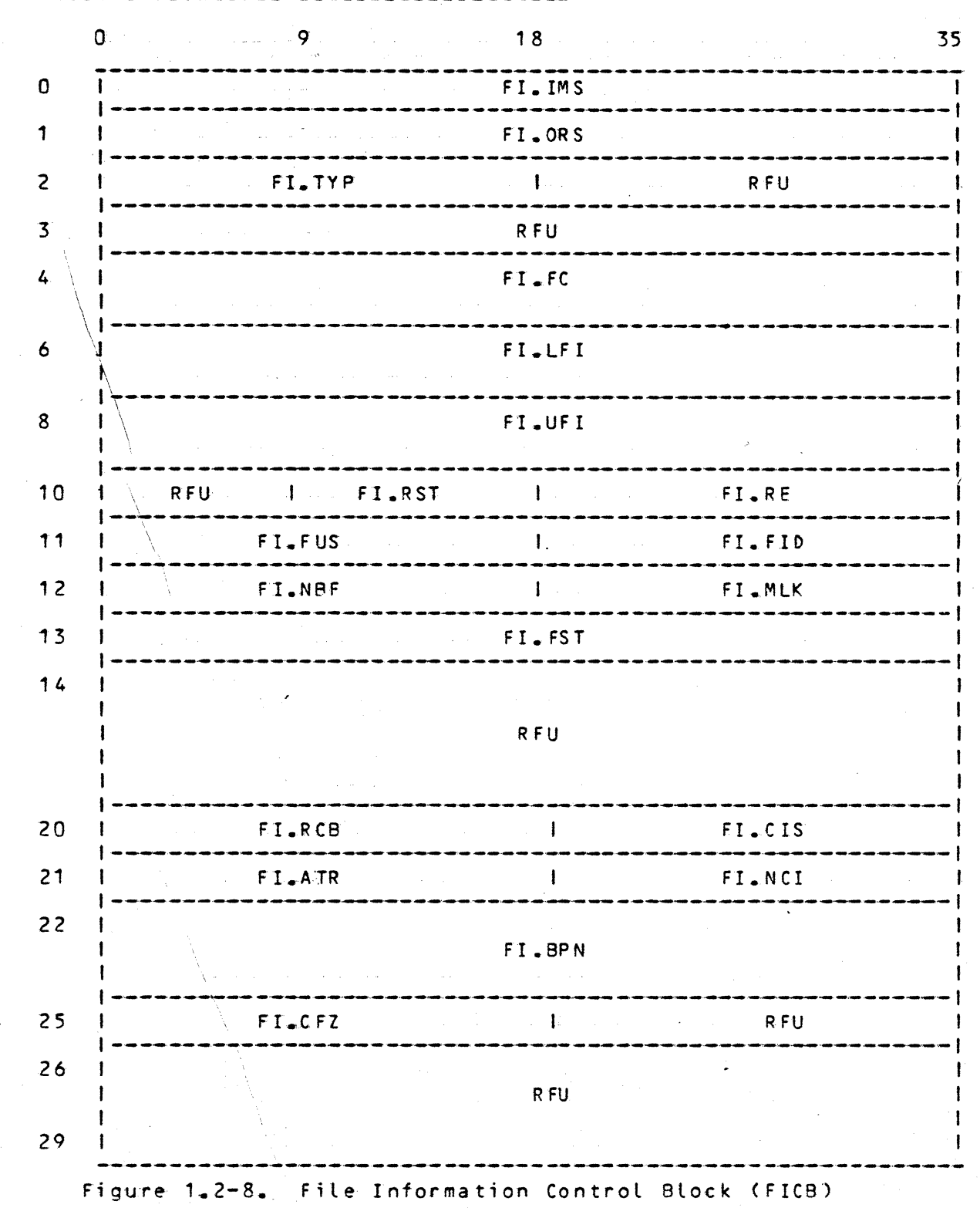

 $1 - 32$ 

## 2.6.2 Return\_file\_Information\_(DRFI.F)

This function returns information about the file that is maintained in the Global Data Management domain. Five versions of the function govern the specific information returned as well as the manner of identifying the file on input.

Eormat

 $\sum_{i=1}^n$ 

 $\sum_{i=1}^n$ 

)<br>Z

ICLIMB DM.OPC.1.DRFI.F.EAXO

### **Parameters**

- descriptor 0 : frames the FICB

EICB\_Pacameters

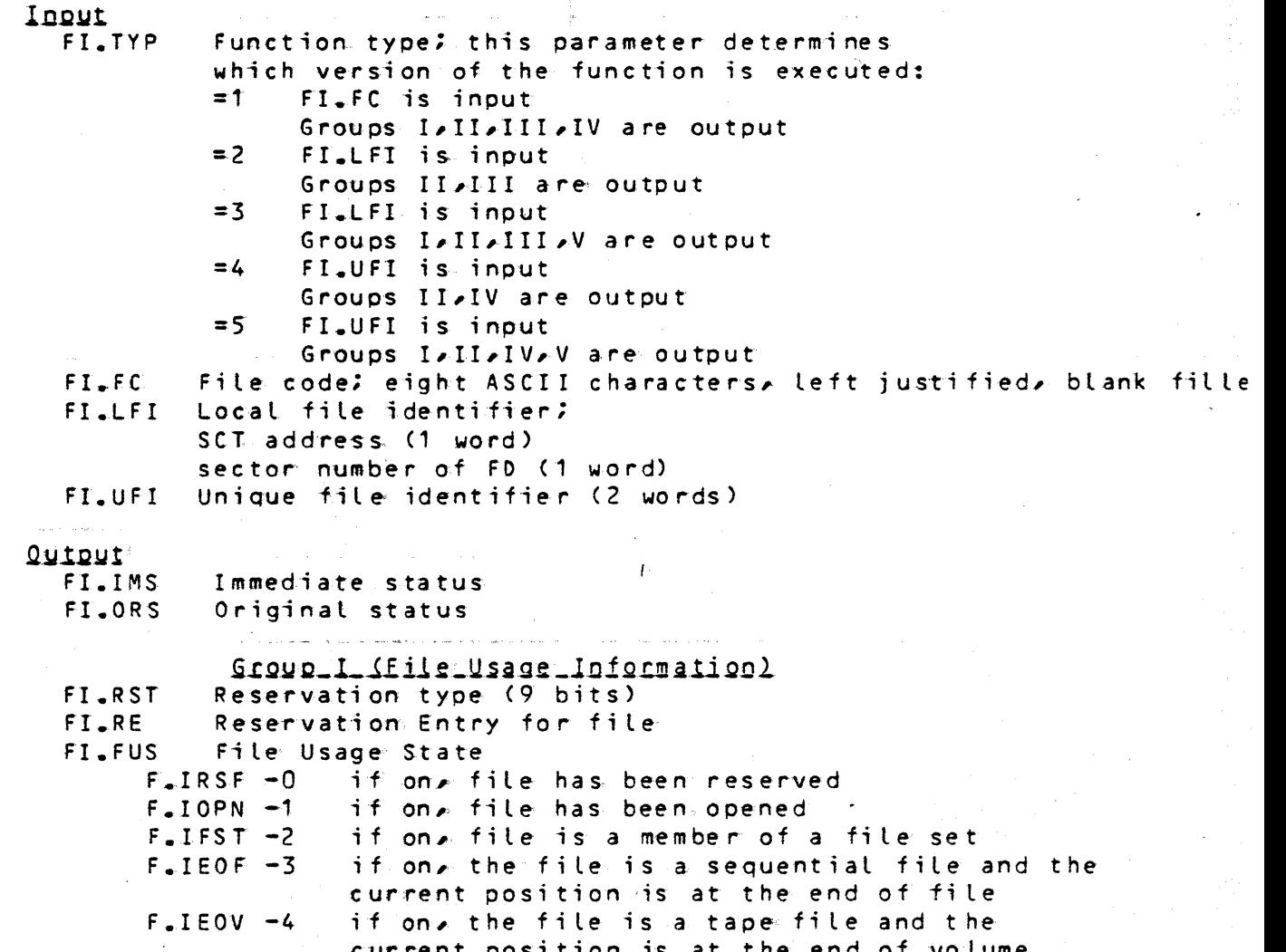

 $F$ . IURE  $-5$ if on an unrecoverable error has been encountered FI.FID Buffer Management file identifier **FILNBF** Number of buffers desired for file set Maximum number of bulfers that can be locked **FI.MLK** at any one time Buffer Management file set identifier  $FI-FST$ .<br>منظور الجديد من الفضل الإلى العقل إلى بدل 10 إلى العرب التاليمي المساحة بالدائن العقلية فمن بلت المصملين Group\_II\_(File\_Information) FT.RCB Resource Control Block associated with file FI\_CIS Control Interval size FI.ATR File attributes  $F_I$ SHR -0 if on, file is sharable  $F.DBEF -1$ if on, file is protected by before journalization  $F = IAFT -2$ if on, file is protected by after journalization. if on, file is protected by duplicate file  $F_{\bullet}$ IDUP  $-3$  $F_\text{I}$   $IPRM - 4$ if on, file is permanent  $F_\bullet I TAP-5$ if on, file is assigned to tape  $6 - 8$  RFU F.IADF -9 if on, copy A of duplicate file is defective F.IBDF -10 if on, copy B of duplicate file is defective Number of Control Intervals per buffer FI-NCI FI\_BPN Buffer pool name assigned to file FI.CFZ Current file size (in number of CI's) Group\_III **FI.UFI** Unique file identifier (2 words) Sroup\_IY **FT\_LFI** Local file identifier (2 words)

V\_quo\_y FI.FC File code

Eunstion

 $\tilde{\mathcal{U}}$ 

Depending on the type of request (FI.TYP), the caller identifies the file by inputting either the file code (FI\_FC), the local file identifier  $(f1_{\sigma}LFI)_{\sigma}$  or the unique file identifier  $(f1_{\sigma}UFI)_{\sigma}$ Information about the file and about the usage of the file by the current process is returned in the FICB.